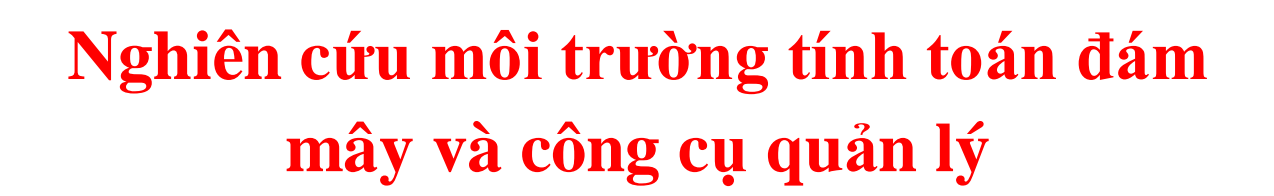

ڹڎؼۺؘڲ؋ؘڸڮ؋ڮۺڰۺڰۺڰۺڰۺڰۺڰۺڰۺڰۺ<br>ۼ؞ڠڮڹڮڮۺڮۺڲۺڲۺڲۺڲۺڲۺڲۺڲۺڰۺڰۺڰۺڰۺڰۺڰۺ

### **Giới thiệu về ảo hóa**

#### 1.1. **Ảo hóa và những vấn đề liên quan**

- Định nghĩa ảo hóa là gì?
- Tầm quan trọng của ảo hóa.
- Quá trình phát triển và các xu thế hiện nay trên thế giới.

#### 1.2. **Phân loại ảo hóa.**

#### 1.2.1. **Network Virtualization (Ảo hóa hệ thống mạng)**

#### 1.2.1.1. **Khái niệm**

Chúng ta thường hay nghĩ tới các mạng Lan ảo (Vlan) khi nghe nói về ảo hóa mạng lưới. Nhưng đây chỉ là một khía cạnh trong lĩnh vực này. Thật ra ảo hóa mạng phức tạp hơn, và các kỹ thuật về ảo hóa trên hệ thống mạng vẫn đang được phát triển và hoàn thiện hơn.

Ảo hóa mạng, hình dung một cách đơn giản là gom các dịch vụ, các ứng dụng dựa trên nền người dùng/máy chủ, đưa chúng lên hệ thống mạng. Sau đó, các ứng dụng, dịch vụ này sẽ được gán và cung cấp vào các kênh phù hợp theo nhu cầu, hay ứng dụng cụ thể được đối tượng nào đó yêu cầu để sử dụng (Assign for request).

#### 1.2.1.2. **Mô hình hoạt động**

Có nhiều phương pháp để thực hiện việc ảo hóa hệ thống mạng.Các phương pháp này tùy thuộc vào các thiết bị hỗ trợ, tức là các nhà sản xuất thiết bị đó, ngoài ra còn phụ thuộc vào hạ tầng mạng sẵn có, cũng như nhà cung cấp dịch vụ mạng (ISP).Sau đây chúng tôi sẽ giới thiệu mô hình hoạt động của một vài phương pháp vẫn đang được nghiên cứu cũng như đã được triển khai bởi Cisco.

#### 1.2.1.2.1. Ảo hóa lớp mạng (Virtualized overlay network)

Trong mô hình này, nhiều hệ thống mạng ảo sẽ cùng tồn tại trên một lớp nền tài nguyên dùng chung. Các tài nguyên đó bao gồm các thiết bị mạng như Router, Switch, các dây truyền dẫn, NIC (network interface card).Việc thiết lập nhiều hệ thống mạng ảo này sẽ cho phép sự trao đổi thông suốt giữa các hệ thống mạng khác nhau, sử dụng các giao thức và phương tiện truyền tải khác nhau, ví dụ như mạng Internet, hệ thống PSTN, hệ thống Voip. Điều này làm tăng tính linh động trong hệ thống mạng, giúp doanh nghiệp – người dùng thoát khỏi sự trói buộc của thiết bị - hạ tầng vật lý.

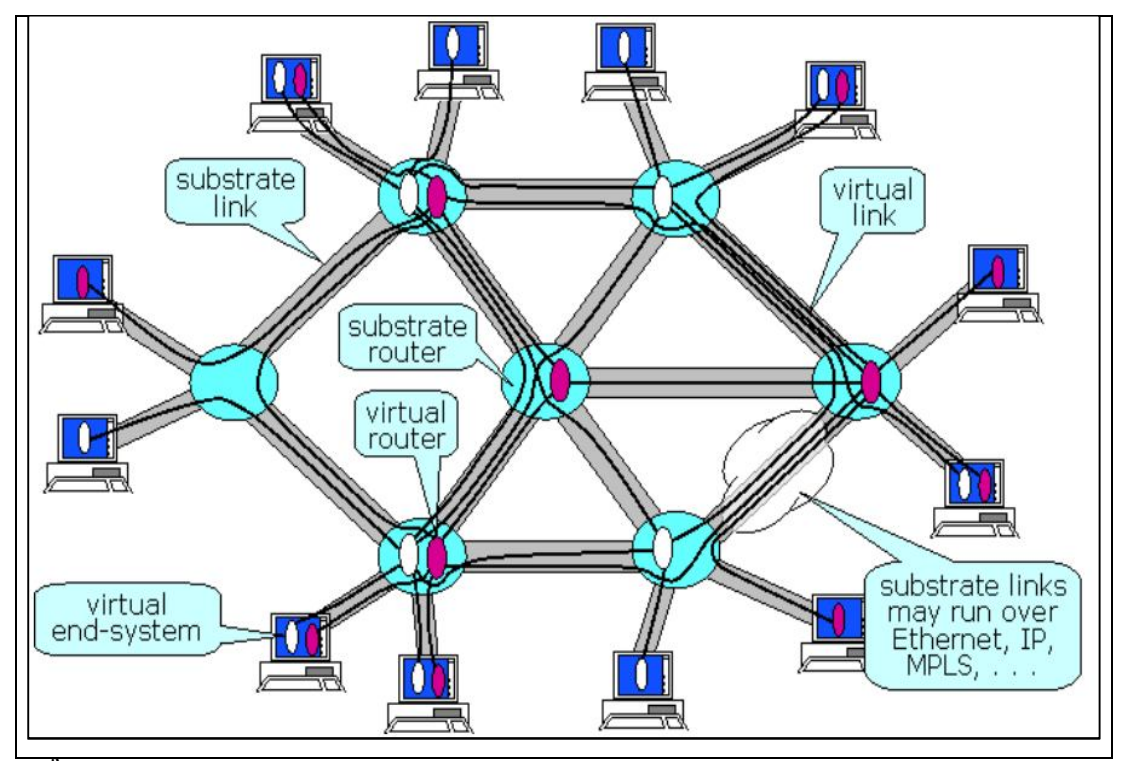

### **Hình 1 Ảo hóa lớp mạng**

Chú thích:

- Substrate link: Các liên kết vật lý nền tảng.
- Sustrate router: Các router vật lý
- Virtual link và Substrate router là các thiết bị và liên kết được ảo hóa.

#### 1.2.1.2.2. Mô hình ảo hóa của Cisco

Một giải pháp về ảo hóa hệ thống mạng được Cisco đưa ra, đó là phân mô hình ảo hóa ra làm 3 khu vực, với các chức năng chuyên biệt. Mỗi khu vực sẽ có các liên kết với các khu vực khác để cung cấp các giải pháp đến tay người dùng 1 cách thông suốt. Cụ thể như sau:

- Khu vực quản lý truy nhập (Access Control): Có nhiệm vụ chứng thực người dùng muốn đăng nhập để sử dụng tài nguyên hệ thống, qua đó sẽ ngăn chặn các truy xuất không hợp lệ của người dùng; ngoài ra khu vực này còn kiểm tra, xác nhận và chứng thực việc truy xuất của người dùng trong vào các vùng hoạt động (như là VLan, Access list).
- Khu vực đường dẫn (Path Isolation): Nhiệm vụ của khu vực này là
	- o duy trì liên lạc thông qua hạ tầng cấu trúc Layer 3 (tầng Network trong mô hình OSI);
	- o vận chuyển liên lạc giữa các vùng khác nhau trong hệ thống. Trong các vùng này sử dụng giao thức khác nhau, như MPLs

(Multiprotocol Label Switching) và VRF (Virtual Routing and Forwarding), do đó cần một cầu nối để liên lạc giữa chúng).

- o Ngoài ra, khu vực này có nhiệm vụ liên kết (maping) giữa các đường truyền dẫn với các vùng hoạt động ở hai khu vực cạnh nó là Access Control và Services Edge.
- Khu vực liên kết với dịch vụ (Services Edge): Tại đây sẽ áp dụng những chính sách phân quyền, cũng như bảo mật ứng với từng vùng hoạt động cụ thể; đồng thời qua đó cung cấp quyền truy cập đến dịch vụ cho người dùng. Các dịch vụ có thể ở dạng chia sẻ hay phân tán, tùy thuộc vào môi trường phát triển ứng dụng và yêu cầu của người dùng.

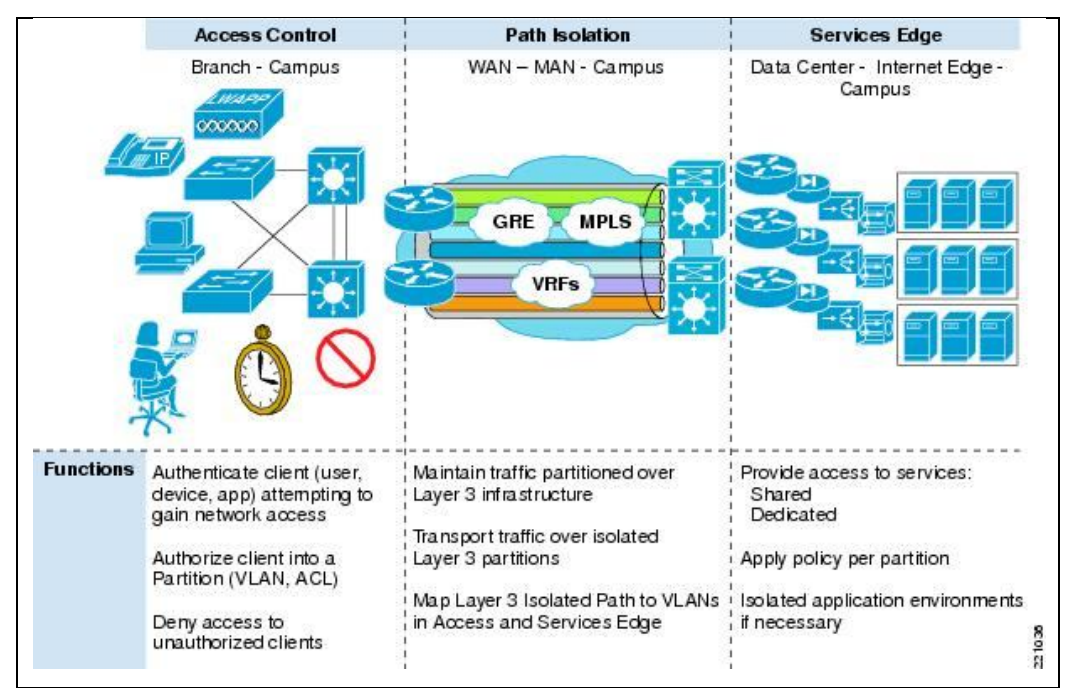

**Hình 2 Kiến trúc ảo hóa mạng của Cisco**

#### 1.2.2. **Storage Virtualization (Ảo hóa hệ thống lưu trữ)**

#### 1.2.2.1. **Khái niệm**

Ngày nay, nhu cầu lưu trữ dữ liệu của người dùng, doanh nghiệp ngày càng tăng lên. Và hiền nhiên khi nhu cầu ấy tăng lên, chúng ta cần một số lượng đĩa cứng tăng tương ứng, cùng với sự phát triển dung lượng của các đĩa. Do đó, vấn đề bị phát sinh khi chúng ta có quá nhiều thiết bị lưu trữ vật lý cần được quản lý. Mặc dù có nhiều phương pháp được đề xuất để phục vụ cho việc quản lý này như RAID (Ghép nhiều đĩa cứng vật lý thành 1 đĩa cứng, qua đó gia tăng tốc độ đọc ghi và có khả năng chịu lỗi cao), NAS (Network-attached storage), và SAN (Storage-area networks), việc quản lý vẫn rất khó khăn và độ phức tạp cao.

Do đó, khái niệm ảo hóa hệ thống lưu trữ (Storage virtualization) ra đời. Ảo hóa hệ thống lưu trữ, về cơ bản là sự mô phỏng, giả lập việc lưu trữ từ các thiết bị lưu trữ vật lý.Các thiết bị này có thể là băng từ, ổ cứng hay kết hợp cả 2 loại.

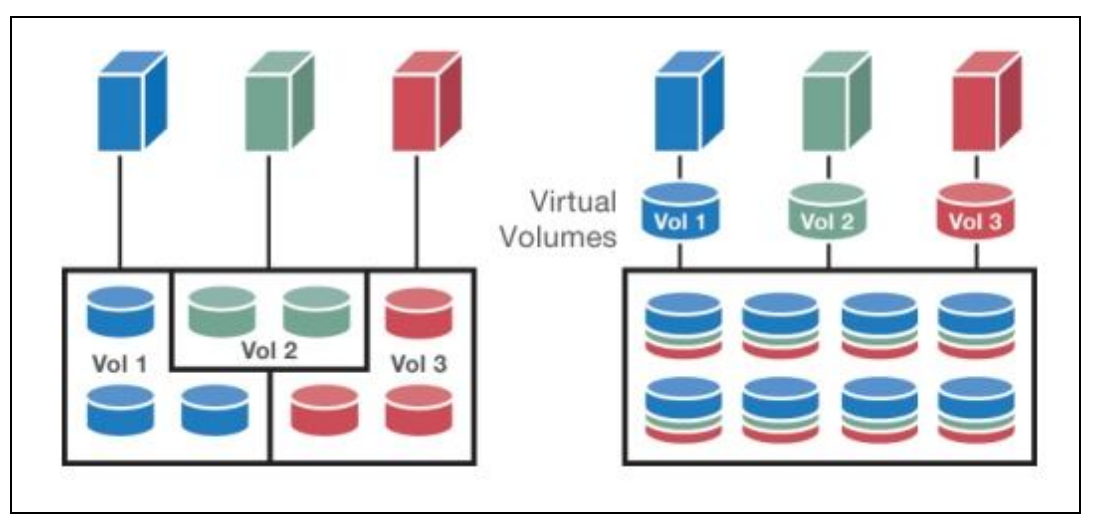

### **Hình 3 Ảo hóa hệ thống lưu trữ**

Ảo hóa hệ thống lưu trữ mang lại các ích lợi như việc tăng tốc khả năng truy xuất dữ liệu, do việc trải rộng và phân chia các tác vụ đọc/viết trong mạng lưu trữ. Ngoài ra, việc mô phỏng các thiết bị lưu trữ vật lý cho phép tiết kiệm thời gian hơn thay vì phải định vị xem máy chủ nào hoạt động trên ổ cứng nào để truy xuất.

#### 1.2.2.2. **Mô hình hoạt động**

Ảo hóa hệ thống lưu trữ có thể được tổ chức theo ba dạng sau đây:

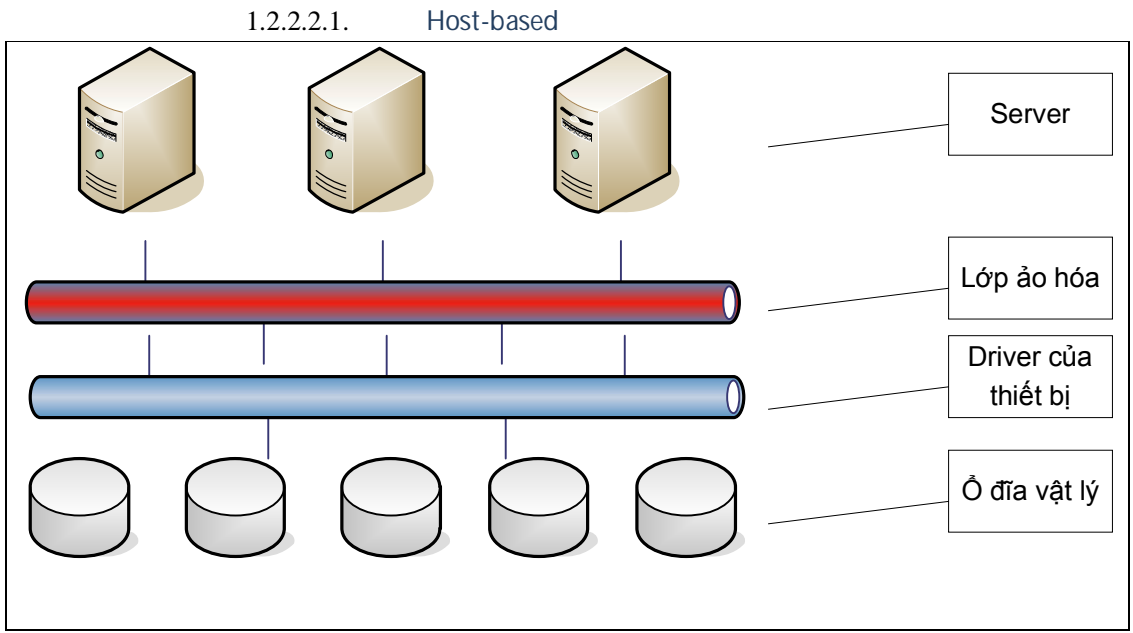

## **Hình 4 Host-based Storage Virtualization**

Trong mô hình này, ngăn cách giữa lớp ảo hóa và ổ đĩa vật lý là driver điều khiển của các ổ đĩa. Phần mềm ảo hóa sẽ truy xuất tài nguyên (các ổ cứng vật lý) thông qua sự điều khiển và truy xuất của lớp Driver này.

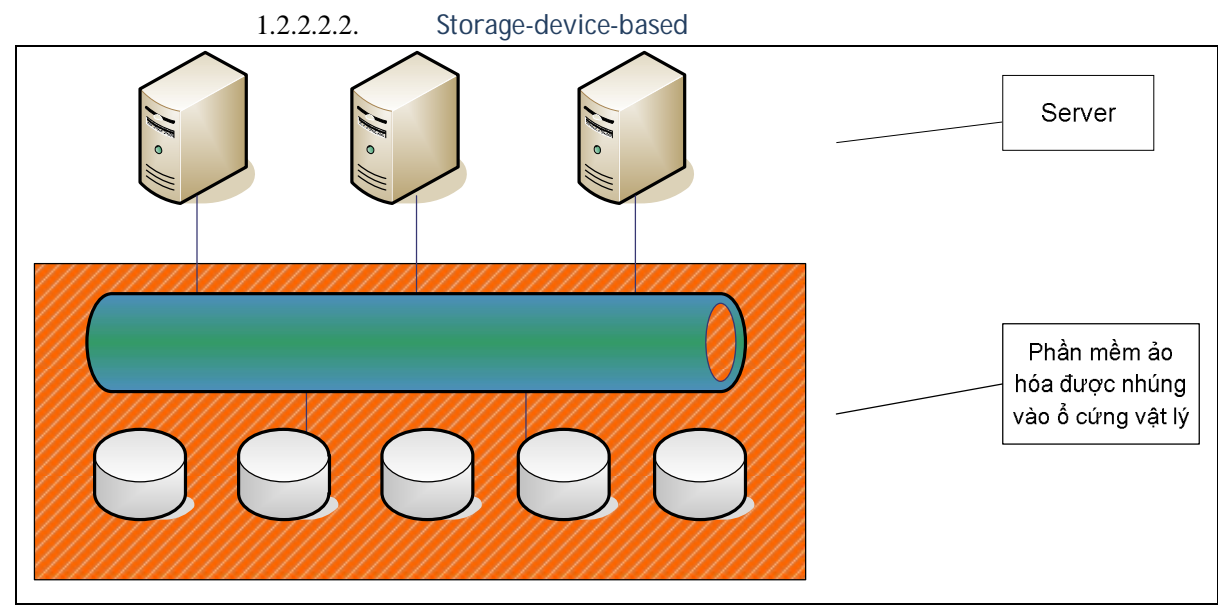

**Hình 5 Storage-device based Storage Virtualization**

Trong dạng này, phần mềm ảo hóa giao tiếp trực tiếp với ổ cứng. Ta có thể xem như đây là 1 dạng firmware đặc biệt, được cài trực tiếp vào ổ cứng. Dạng này cho phép truy xuất nhanh nhất tới ổ cứng, nhưng các thiết lập thường khó khăn và phức tạp hơn các mô hình khác. Dịch vụ ảo hóa được cung cấp cho các Server thông qua một thiết bị điều khiển gọi là Primary Storage Controller.

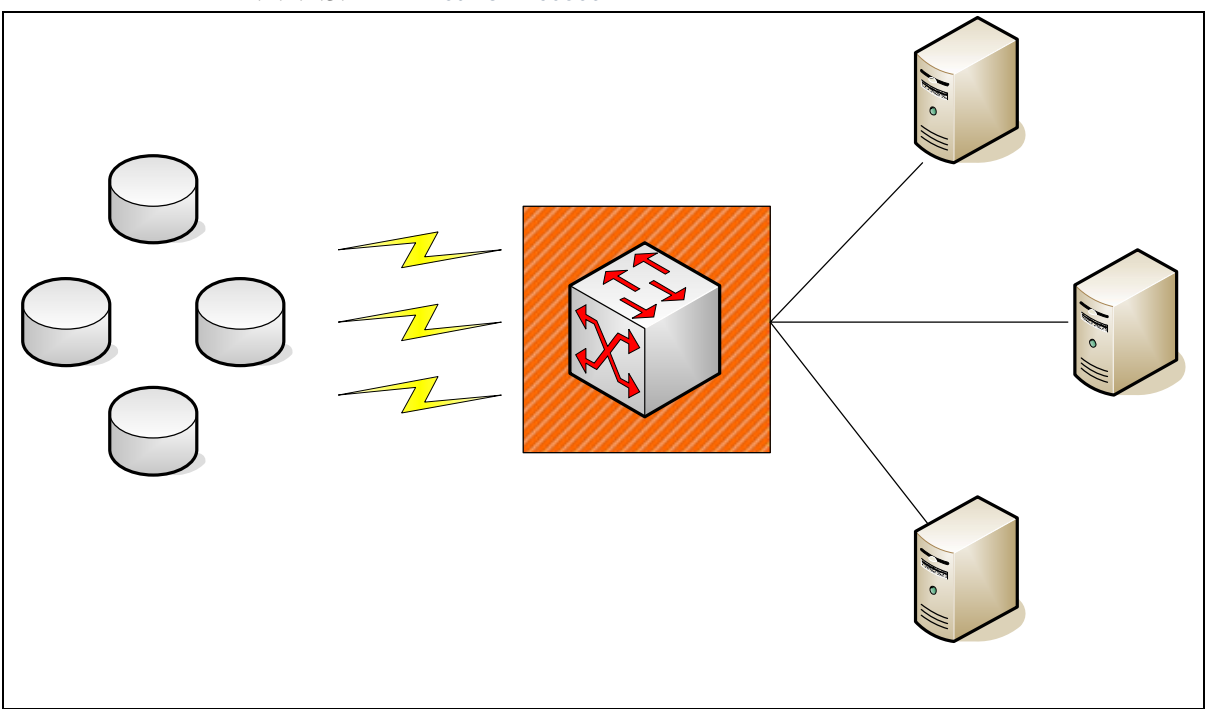

```
1.2.2.2.3. Network-based
```
## **Hình 6 Network-based Storage Virtualization**

Trong mô hình này, việc ảo hóa sẽ được thực thi trên một thiết bị mạng, ở đây có thể là một thiết bị switch hay server. Các switch/server này kết nối với các trung tâm lưu trữ (SAN). Từ switch/server này, các ứng dụng kết nối vào được giao tiếp với

trung tâm dữ liệu bằng các "ổ cứng" mô phỏng do Switch/server tạo ra dựa trên trung tâm dữ liệu thật. Đây cũng là mô hình hay gặp nhất trên thực tế.

## 1.2.3. **Application Virtualization (Ảo hóa ứng dụng)**

## 1.2.3.1. **Khái niệm**

Thông thường, khi muốn sử dụng một phần mềm nào đó như office, design, người dùng hay có suy nghĩ rằng cần phải tốn thời gian cài đặt phần mềm đó lên trên máy tính, cụ thể hơn là lên hệ điều hành đang sử dụng. Điều này tốn khá nhiều thời gian, nhất là nếu áp dụng trên những doanh nghiệp lớn, có cả ngàn máy tính, và đồng thời vấn đề quản lý các phần mềm này như ai truy xuất, thời gian truy xuất cho phép ra sao trở thành một thách thức thật sự.

Do đó, khái niệm ảo hóa ứng dụng ra đời. Một ứng dụng được ảo hóa sẽ không được cài đặt lên máy tính một cách thông thường, mặc dù ở góc độ người sử dụng, ứng dụng vẫn hoạt động một cách bình thường. Ảo hóa ứng dụng sẽ giúp tách rời sự phụ thuộc giữa nền tảng phần cứng, hệ điều hành và ứng dụng với nhau.

### 1.2.3.2. **Mô hình hoạt động**

Có khá nhiều tổ chức đã tham gia vào quá trình ảo hóa ứng dụng với các mô hình khác nhau. Có thể kể đến như Citrix với mô hình Application Streaming, Microsoft với mô hình Microsoft Application Virtualization. Ở đây chúng ta sẽ tìm hiểu về mô hình Application Streaming của Citrix.

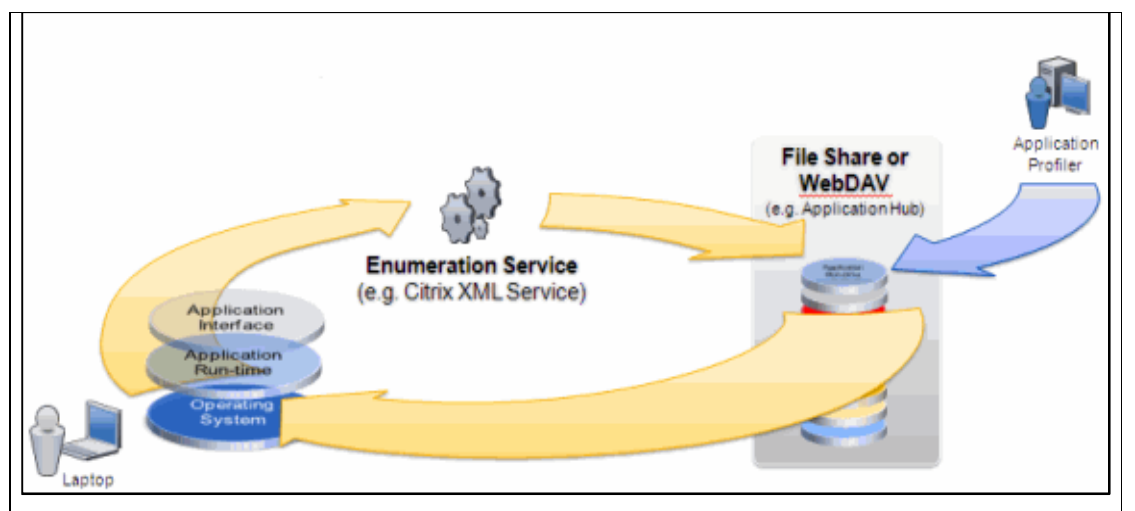

## **Hình 7 Mô hình Application Streaming của Citrix**

Kỹ thuật streaming cho phép người quản lý có thể "đẩy" và quản lý các ứng dụng trên nền tảng hệ điều hành Windows đến bất cứ người dùng nào theo yêu cầu. Cụ thể hơn: thông qua các đường truyền dữ liệu được dành riêng, các ứng dụng được tải về thiết bị của người dùng, sau đó chạy trên một môi trường giả lập. Các thành phần của hệ thống application streaming này bao gồm:

- Application Profiler: Tai đây các application được đóng gói, kèm với nó là các thông tin như tài nguyên cần thiết để chạy ứng dụng, các quy tắc khi triển khai trên thiết bị người dùng, các thành phần của ứng dụng…
- Application Hub: Sau khi đã được đóng gói kèm theo các thông tin cần thiết, các ứng dụng/phần mềm được lưu trữ tại đây.

Một đặc điểm với kỹ thuật này là: Các ứng dụng được lưu trữ tại bộ nhớ cục bộ tại các máy tính cuối của người dùng, và được sử dụng như các phần mềm được cài đặt theo cách truyền thống. Nhưng thật sự nó không được cài đặt, mà là chạy trên lớp đệm là môi trường ảo hóa nằm ngay trên hệ điều hành.

#### 1.2.4. **Ảo hóa hệ thống máy chủ**

#### 1.2.4.1. **Khái niệm**

Như đã giới thiệu ở phần đầu tiên, ảo hóa hệ thống máy chủ tức là ta tiến hành phân chia một server thành nhiều server ảo, đối với người sử dụng họ nhận biết và sử dụng các server ảo giống như một máy vật lý độc lập có đủ các tài nguyên cần thiết (bộ vi xủ lý, bộ nhớ, kết nối mạng, …), trong khi các server ảo không hề có những tài nguyên độc lập như vậy, nó chỉ sử dụng tài nguyên được gán từ máy chủ vật lý. Ở đây, bản chất A là các server ảo sử dụng tài nguyên của máy chủ vật lý, bản chất B là các server ảo có thể hoạt động như một server vật lý độc lập.

Ảo hóa hệ thống máy chủ giúp đem lại nhiều lợi ích, như tăng tính di động, dễ thiết lập của các máy chủ ảo, giúp việc quản lý, chia sẻ tài nguyên tốt hơn, quản lý luồng làm việc phù hợp với nhu cầu, dể huấn luyện, cài đặt…

#### 1.2.4.2. **Mô hình hoạt động**

Xét về kiến trúc hệ thống, các mô hình ảo hóa hệ thống máy chủ có thể ở hai dạng Host-based hoặc Hypervisor-based (còn gọi là bare-metal hypervisor). Ngoài ra, tùy theo từng sản phẩm ảo hóa được triển khai (như VMWare, Microsoft HyperV, Citrix XEN Server) mà mức độ ảo hóa cụ thể sẽ khác nhau. Các mức độ ảo hóa bao gồm:

- **Full virtualization:** Hệ điều hành khách (Các hệ điều hành cài trên máy chủ ảo) không bị thay đổi, và chúng hoạt động như trên phần cứng thật sự.
- **Para virtualization**: Các hệ điều hành khách sẽ bị thay đổi để hoạt động tốt hơn với phần cứng. Tuy nhiên dạng này thường có hạn chế là hỗ trợ khá ít các loại hệ điều hành khách.
- **Emulation**: Các hệ điều hành khách bị thay đổi, nhưng chúng được chạy trên một phần mềm giả lập CPU vật lý.

Để có một cái nhìn đầy đủ hơn, ta xem xét hai dạng kiến trúc Host-based và Hypervisor-based của ảo hóa hệ thống máy chủ, đồng thời xem xét khái niệm Hypervisor là gì.

#### 1.2.4.2.1. Hypervisor là gì

Để hiểu rõ hơn về khái niệm ảo hóa máy chủ, trước hết chúng ta sẽ tìm hiểu mô5t định nghĩa mới, đó là hypervisor. Hypervisor hay còn gọi là Virtual Machine Monitor (VMM), là một lớp phần mềm "mỏng" giữa phần cứng và hệ điều hành để cho phép các hệ điều hành đó quản lý và sử dụng các tài nguyên phần cứng cùng lúc.

#### 1.2.4.2.2. Kiến trúc Host-based

Còn gọi là **hosted hypervisor.** Kiến trúc này sử dụng một lớp hypervisor chạy trên nền tảng hệ điều hành, sử dụng các dịch vụ được hệ điều hành cung cấp để phân chia tài nguyên tới các máy ảo. Ta xem hypervisor này là một lớp phần mềm riêng biệt, do đó thì các hệ điều hành khách của máy ảo sẽ nằm trên lớp thứ 3 so với phần cứng máy chủ.

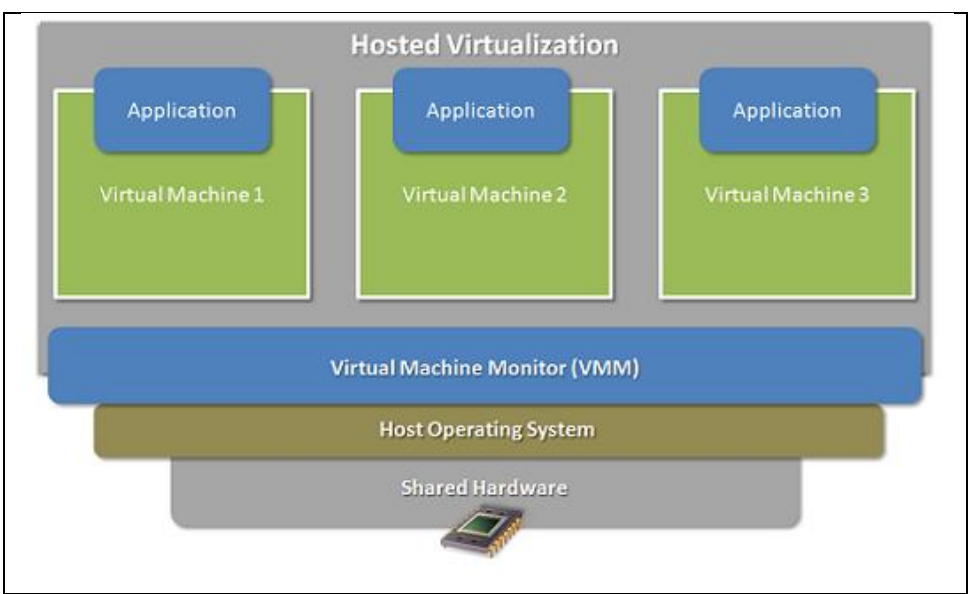

**Hình 8 Kiến trúc Host-based**

Ta có thể thấy, một hệ thống ảo hóa sử dụng kiến trúc Host-based được chia làm 4 lớp hoạt động như sau:

- Nền tảng phần cứng: Bao gồm các thiết bị nhập xuất, thiết bị lưu trữ (Hdd, Ram), bộ vi xử lý CPU, và các thiết bị khác (các thiết bị mạng, vi xử lý đồ họa, âm thanh…)
- Hệ điều hành Host: Hệ điều hành này thực hiện việc liên lạc trực tiếp với phần cứng, qua đó cung cấp các dịch vụ và chức năng thông qua hệ điều hành này.
- Hệ thống virtual machine monitor (hypervisor) : chạy trên nền tảng hệ điều hành host, các hệ thống này lấy tài nguyên và dịch vụ do hệ điều hành host cung cấp, thực hiện việc quản lý, phân chia trên các tài nguyên này.
- Các ứng dụng máy ảo: Sử dụng tài nguyên do hypervisor quản lý. Một số hệ thống hypervisor dạng Hosted có thể kể đến như VMware Server,

VMware Workstation, Microsoft Virtual Server…

### 1.2.4.2.3. Hypervisor-based

Còn gọi là **bare-metal hypervisor**. Trong kiến trúc này, lớp phần mềm hypervisor chạy trực tiếp trên nền tảng phần cứng của máy chủ, không thông qua bất kì một hệ điều hành hay một nền tảng nào khác. Qua đó, các hypervisor này có khả năng điều khiển, kiểm soát phần cứng của máy chủ. Đồng thời, nó cũng có khả năng quản lý các hệ điều hành chạy trên nó. Nói cách khác, các hệ điều hành sẽ chạy trên một lớp nằm phía trên các hypervisor dạng bare-metal. Hình vẽ sau sẽ minh họa cụ thể hơn cho vấn đề này:

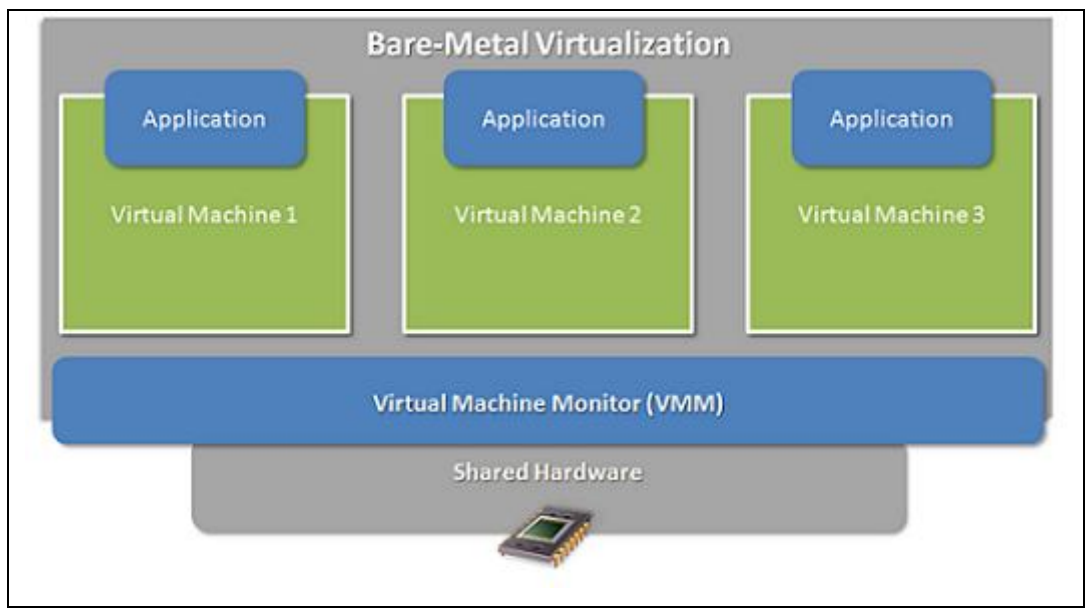

**Hình 9 Kiến trúc Hypervisor-based**

Ta có thể thấy, một hệ thống ảo hóa máy chủ sử dụng nền tảng Bare-metal hypervisor bao gồm 3 lớp chính:

- Nền tảng phần cứng: Bao gồm các thiết bị nhập xuất, thiết bị lưu trữ (Hdd, Ram), bộ vi xử lý CPU, và các thiết bị khác (các thiết bị mạng, vi xử lý đồ họa, âm thanh…)
- Lớp nền tảng ảo hóa Virtual Machine Monitor (còn gọi là hypervisor), thực hiện việc liên lạc trực tiếp với nền tảng phần cứng phía dưới, quản lý và phân phối tài nguyên cho các hệ điều hành khác nằm trên nó.

 Các ứng dụng máy ảo: Các máy ảo này sẽ lấy tài nguyên từ phần cứng, thông qua sự cấp phát và quản lý của hypervisor.

Một số ví dụ về các hệ thống Bare-metal hypervisor như là: Oracle VM, VMware ESX Server, IBM's POWER Hypervisor (PowerVM), Microsoft's Hyper-V (xuất xưởng tháng 6 năm 2008), Citrix XenServer…

### 1.3. **Giới hạn phạm vi nghiên cứu**

- Phạm vi nghiên cứu là gì
- Tại sao quan tâm đến vấn đề đó
	- 1.4. **Những nghiên cứu liên quan hiện có và so sánh**
- OpenNebula
- -

#### 2. **Môi trường ảo hóa (trong phạm vi 1.3)**

- Tại sao quan tâm đến các môi trường này
- Giới thiệu tên các môi trường. (môi trường mở)

#### 2.1. **Giới thiệu**

- Giới thiệu các môi trường ảo hóa phổ biến hiện nay.
- $\blacksquare$  Đưa ra các mô hình có thể sử dụng.
- Lập bảng so sánh tính chất giữa các môi trường ảo hóa.
- Lựa chọn môi trường tốt nhất để tiến hành triển khai cài đặt.

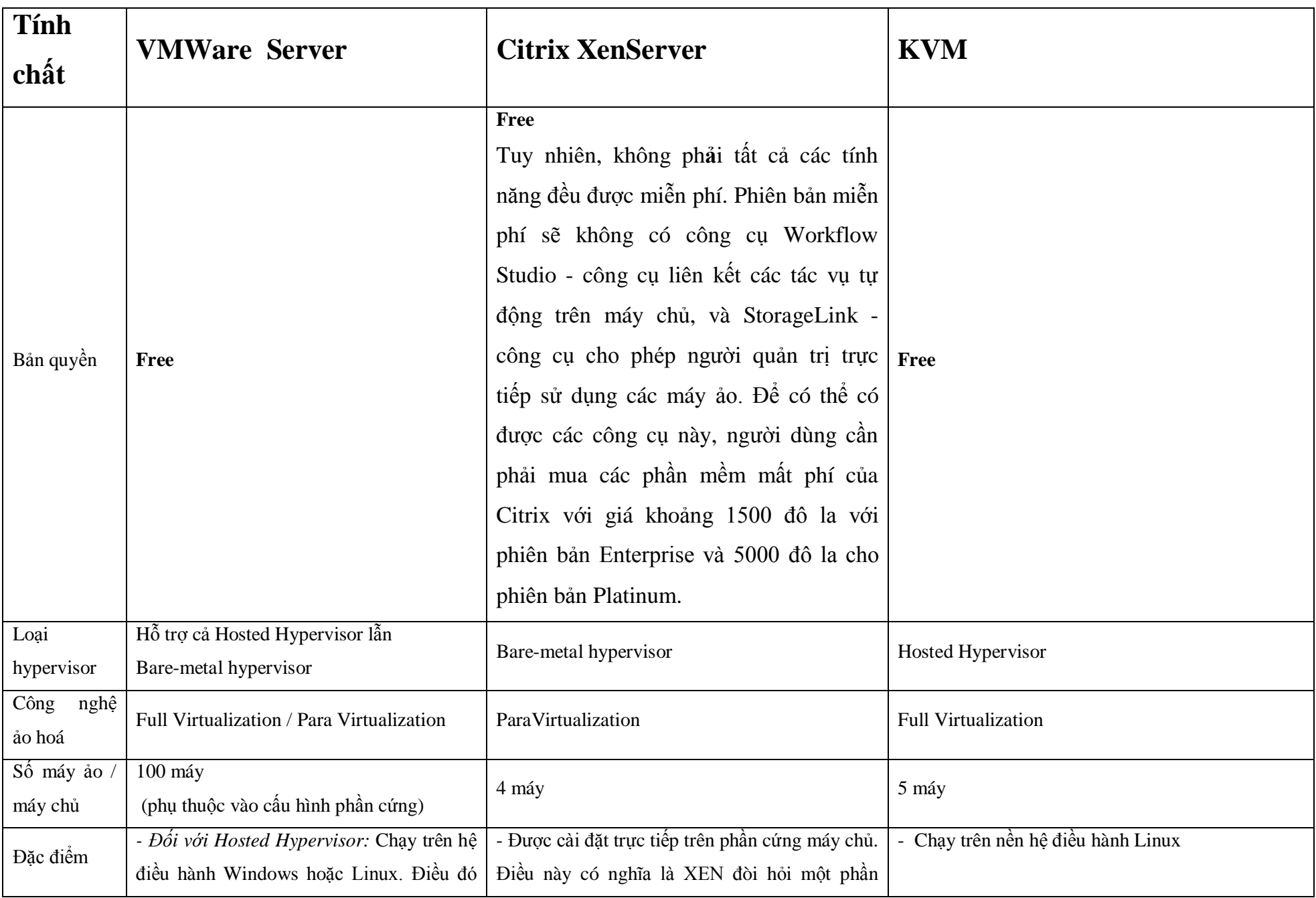

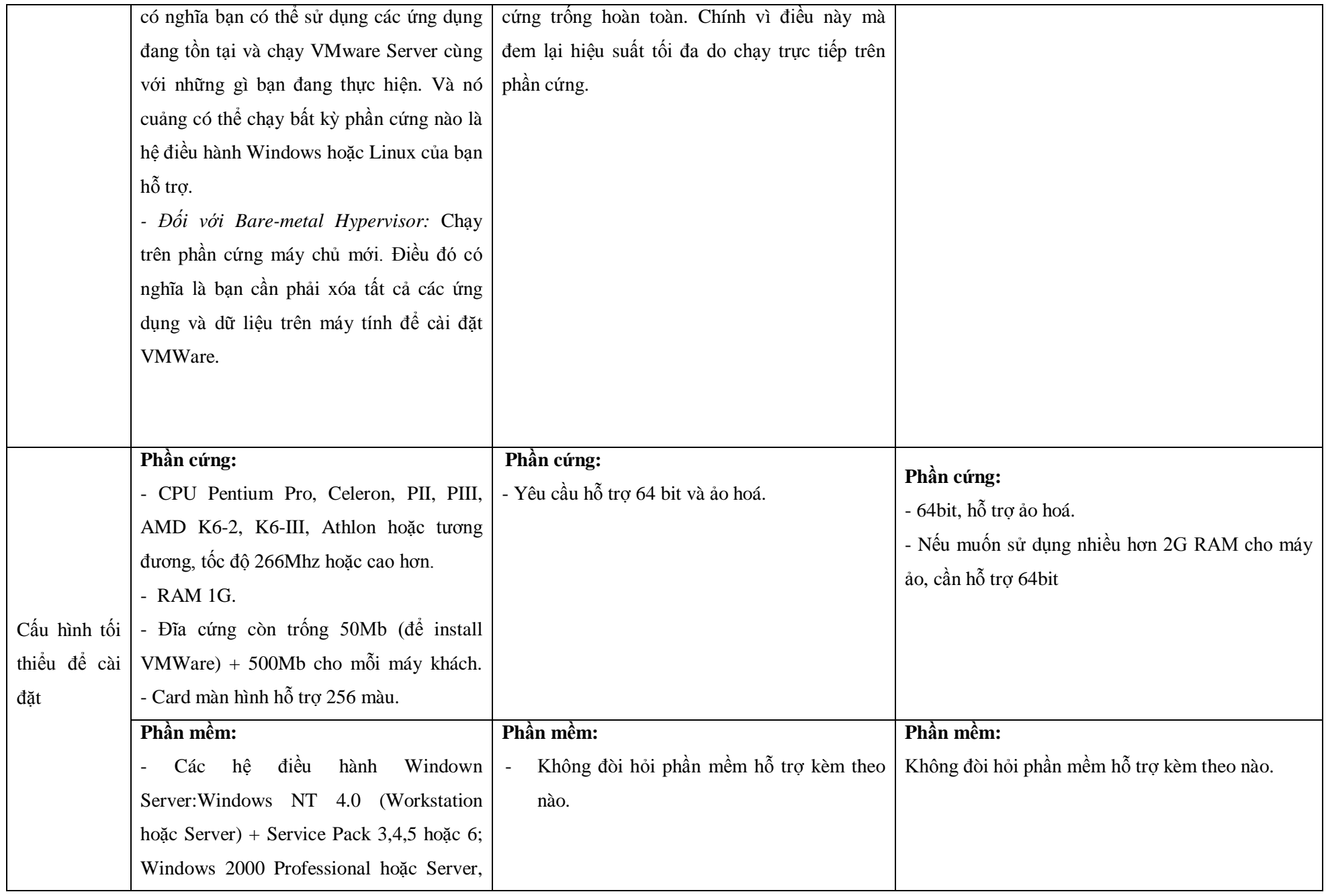

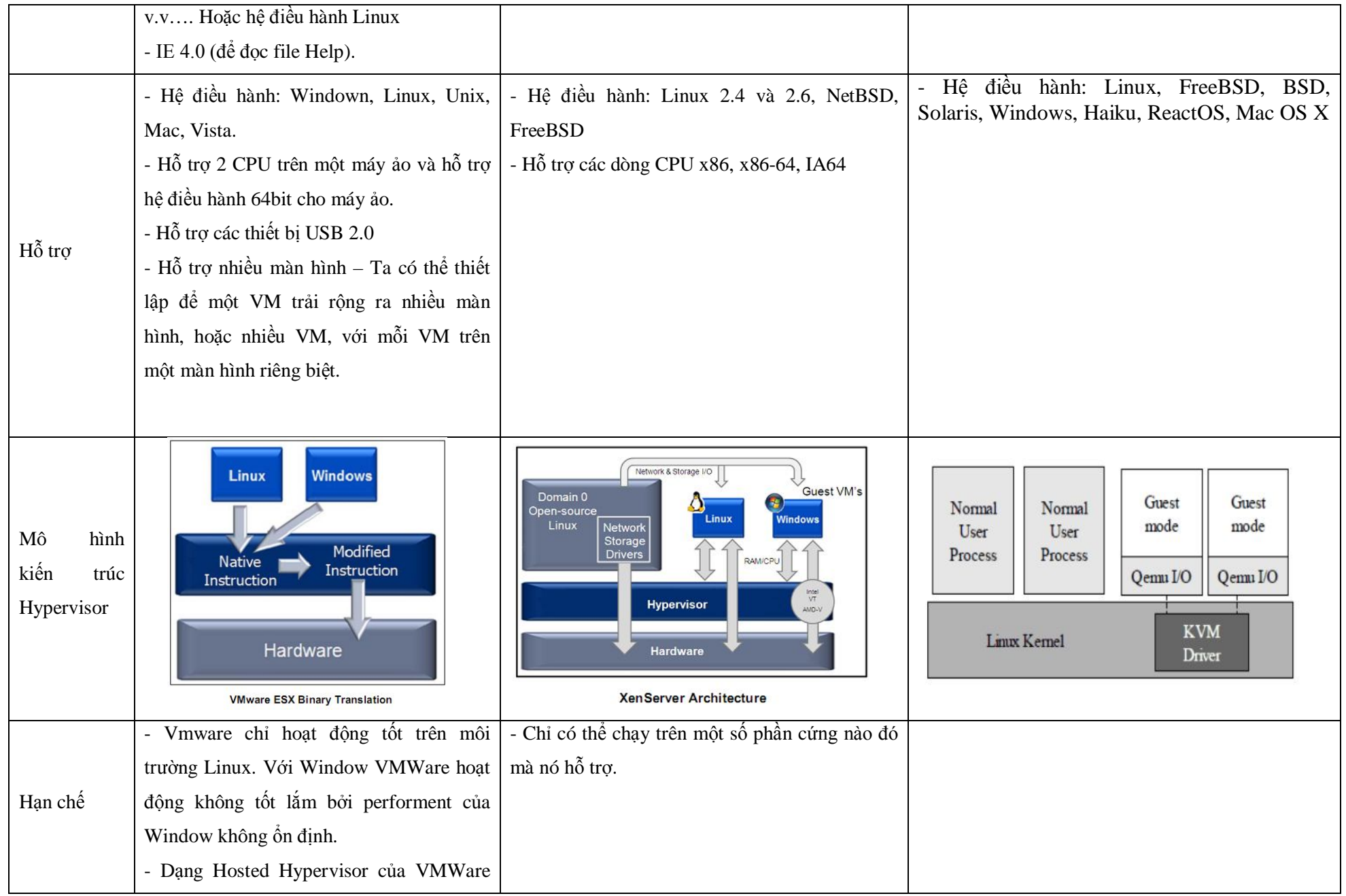

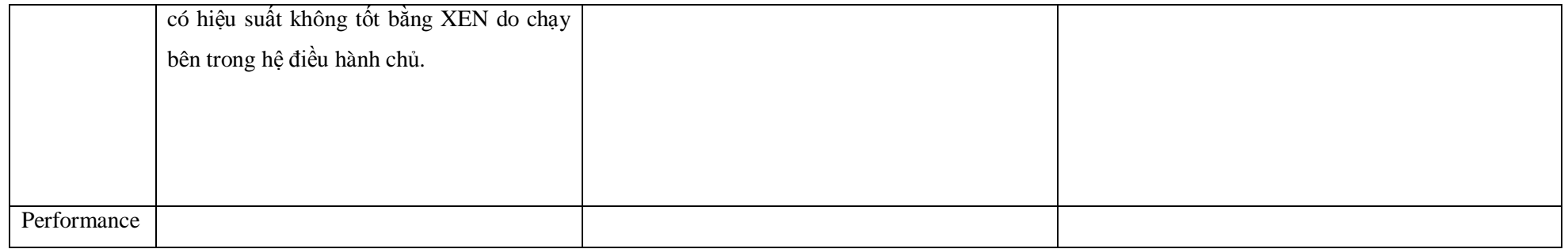

# 2.2. **Môi trường ảo hóa XENServer**

- XenServer là sản phẩm của dự án phát triển mã nguồn mở Xen, được hãng XenSource thực hiện từ năm 2002. Đến năm 2007, hãng Citrix mua lại XenSource và vì thế sản phẩm này trở thành của Citrix. XenServer sử dụng công nghệ "paravirtualization", cho phép hệ điều hành cuả máy ảo (hay còn gọi là hệ điều hành guest OS) có thể tương tác với lớp ảo hóa để tăng hiệu quả và tốc độ máy ảo. Sử dụng paravirtualization có thể mang lại tốc độ hoạt động nhanh hơn, nhưng yêu cầu hệ điều hành của máy ảo phải có hỗ trợ một số tính năng liên quan đến ảo hóa.
- Xen hỗ trợ các chức năng sau:
	- o Máy ảo với hiệu suất gần với các phần cứng.
	- o Hỗ trợ nhiều máy ảo trên một máy vật lý.

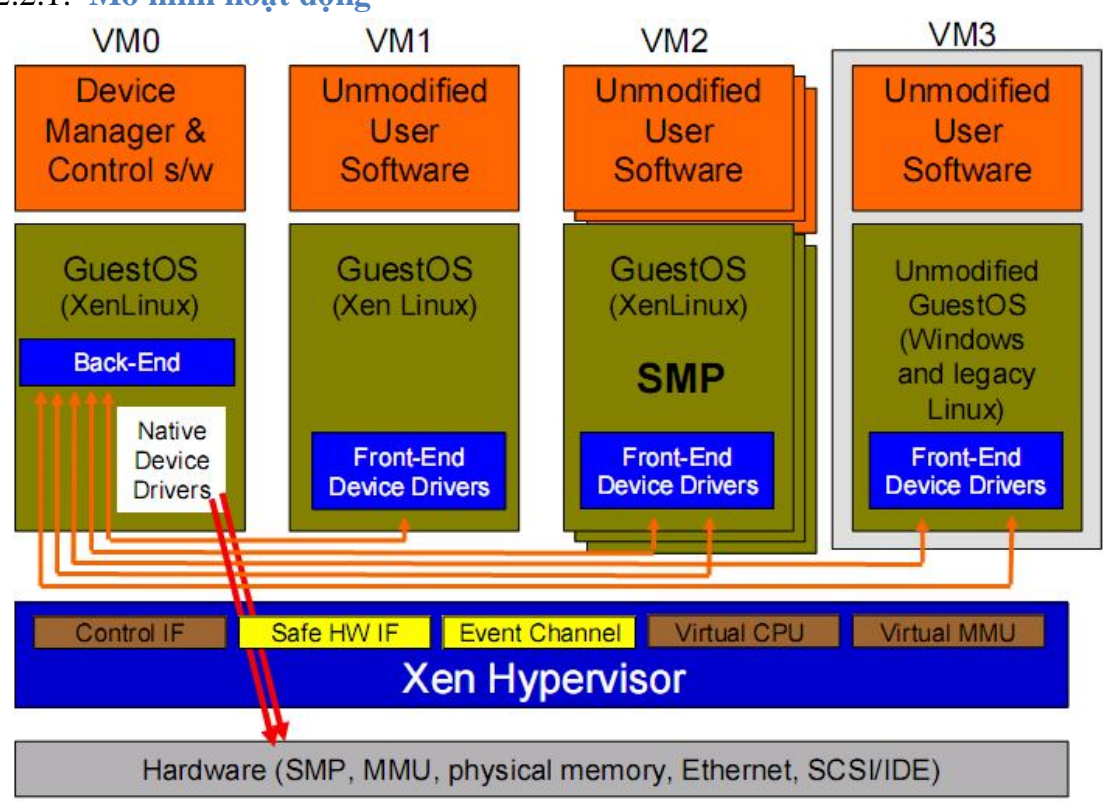

2.2.1. **Mô hình hoạt động**

*Hinh2.1: Cấu trúc của Xen*

- Với chương trình ảo hóa Xen cho server hay giải pháp ảo hóa desktop, một lớp phần mềm "mỏng" (được biết đến như là Xen Hypervisor) được cài đặt trực tiếp lên các thiết bị phần cứng, nó là công cụ giao tiếp giữa các thiết bị máy chủ và hệ thống hệ điều hànhất thấp và gần các hoạt động dành cho du khách.
	- 2.2.2. **Tổng quan kiến trúc của XENServer**
		- Kiến trúc hệ thống

## 2.2.3. **Các chức năng chính**

- Quản lý bộ nhớ
- $\blacksquare$  Bô vi xử lý
- Thiết bị nhập xuất

# 3. **Công cụ quản lý ảo hóa**

- Liệt kê một số công cụ quản lý ảo hóa mà mình quan tâm (mã nguồn mở), đưa ra lựa chon.

## 3.1. **Giới thiệu**

- Giới thiệu các trình quản lý được hỗ trợ trong công cụ ảo hóa:
	- Scheduler
	- **Drivers**
	- Start & Stop openNebula
	- Adding & deleting (users/host)
	- $\blacksquare$

# 3.2. **Các trình quản lý**

 Nêu đặc điểm, mô tả cơ chế hoạt động của các trình quản lý mặc định và các trình quản lý khác có thể tích hợp để thay thế.

# 3.3. **Chức năng công cụ quản lý mở rộng**

- Lập bảng danh sách các chức năng **cần có** của trình quản lý. Phân loại chức năng nào sẵn có và chức năng nào là mở rộng.
- Phân chia 2 giai đoạn: chức năng tối thiểu và chức năng mở rộng. Nhằm đánh giá chức năng mở rộng nào có thể đáp ứng được trong phạm vi đề tài, chức năng nào dành cho việc mở rộng sau này.

# 4. **Phân tích thiết kế công cụ mở rộng**

- Chỉ nói đến phân tích
	- 4.1. **Phân tích thiết kế giao diện.**
	- 4.2. **Sơ đồ lớp**

# 5. **Phụ lục**

- Hướng dẫn cài đặt.
- Các lỗi phát sinh cần lưu ý trong quá trình cài đặt.

# 6. **Tài liệu tham khảo**

[1] http://en.wikipedia.org/wiki/Hypervisor

[2] http://blog.virtualcomputer.com/virtualization/why-bare-is-better/

- [3] http://zone.ni.com/devzone/cda/tut/p/id/8709
- [4] www.ibm.com/developerworks/websphere/zones/hipods/